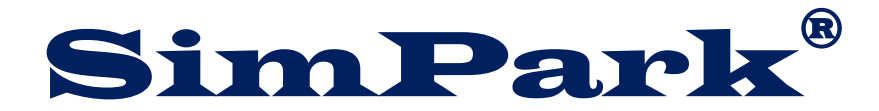

## **Fernbedienung und elektronische Empfänger synchronisieren**

- 1. Aktivieren Sie die Hauptschalter
- 2. Aktivieren Sie die Fernbedienung
- 3. Der roten Taste (Siehe Bild) für zwei Sekunden eindrücken
- 4. Sie hören zwei Piep tönen, das bedeutet dass die Aktivierung OK ist
- 5. Der Mover ist Einsatzbereit

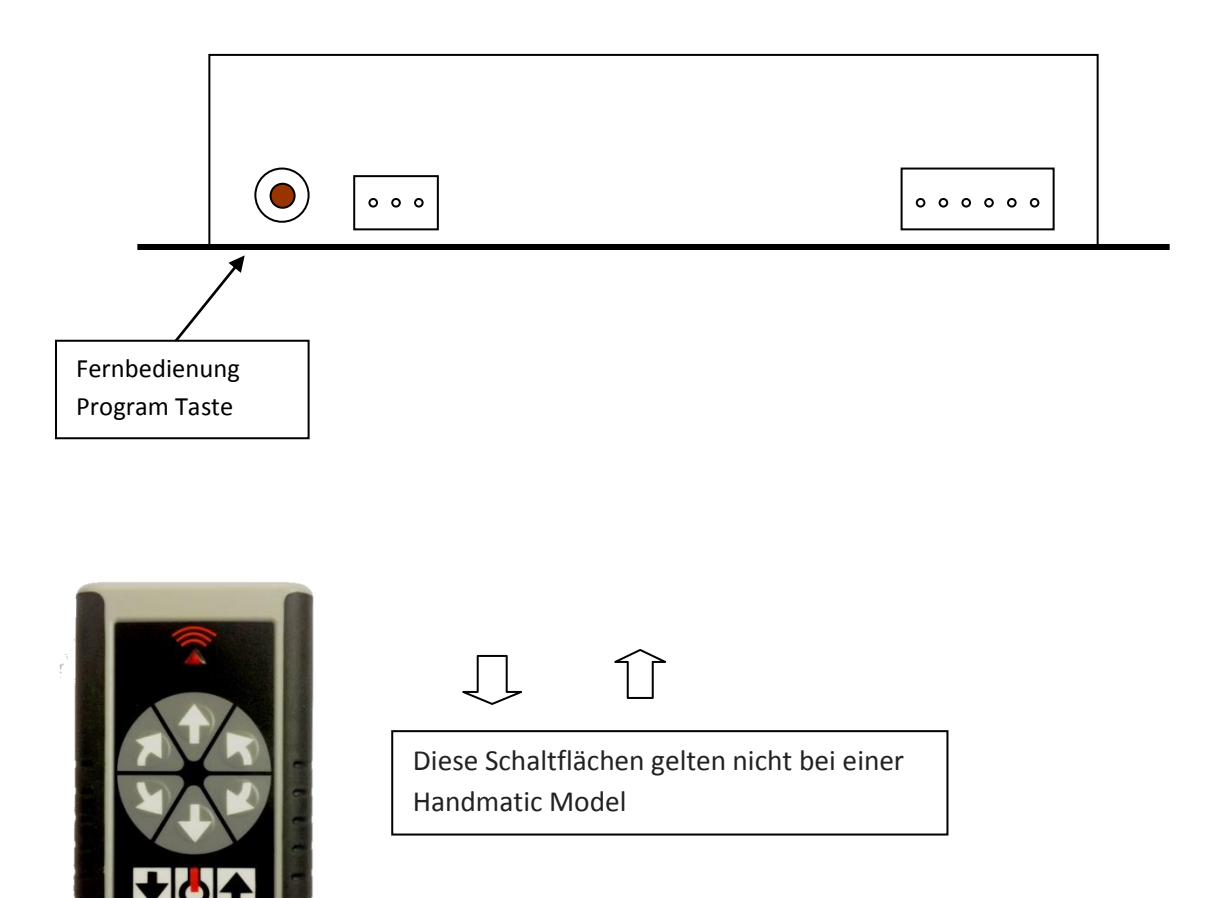